## **Inhal t**

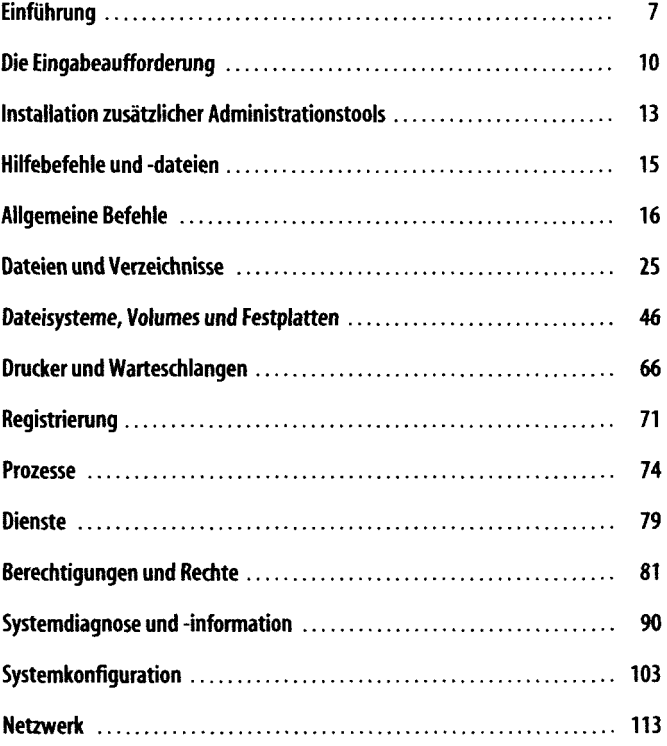

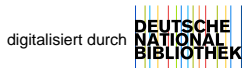

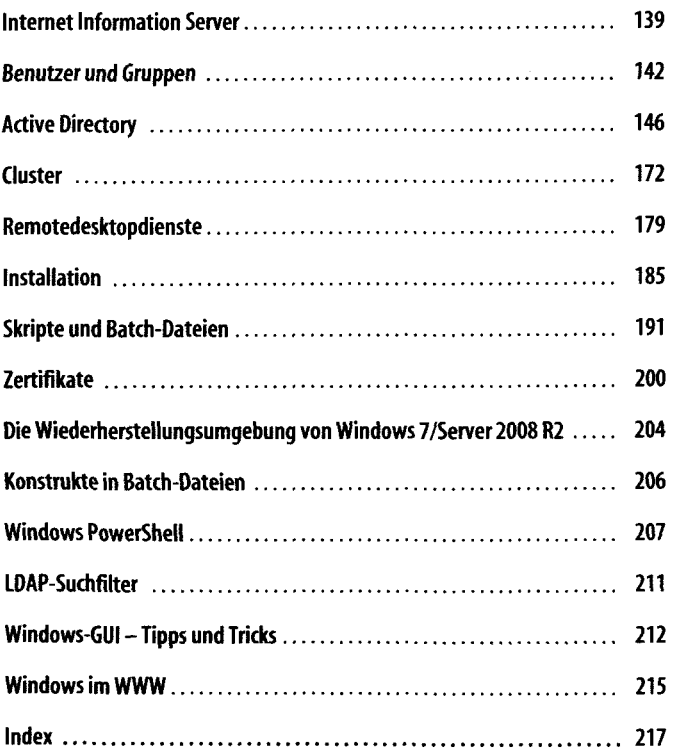